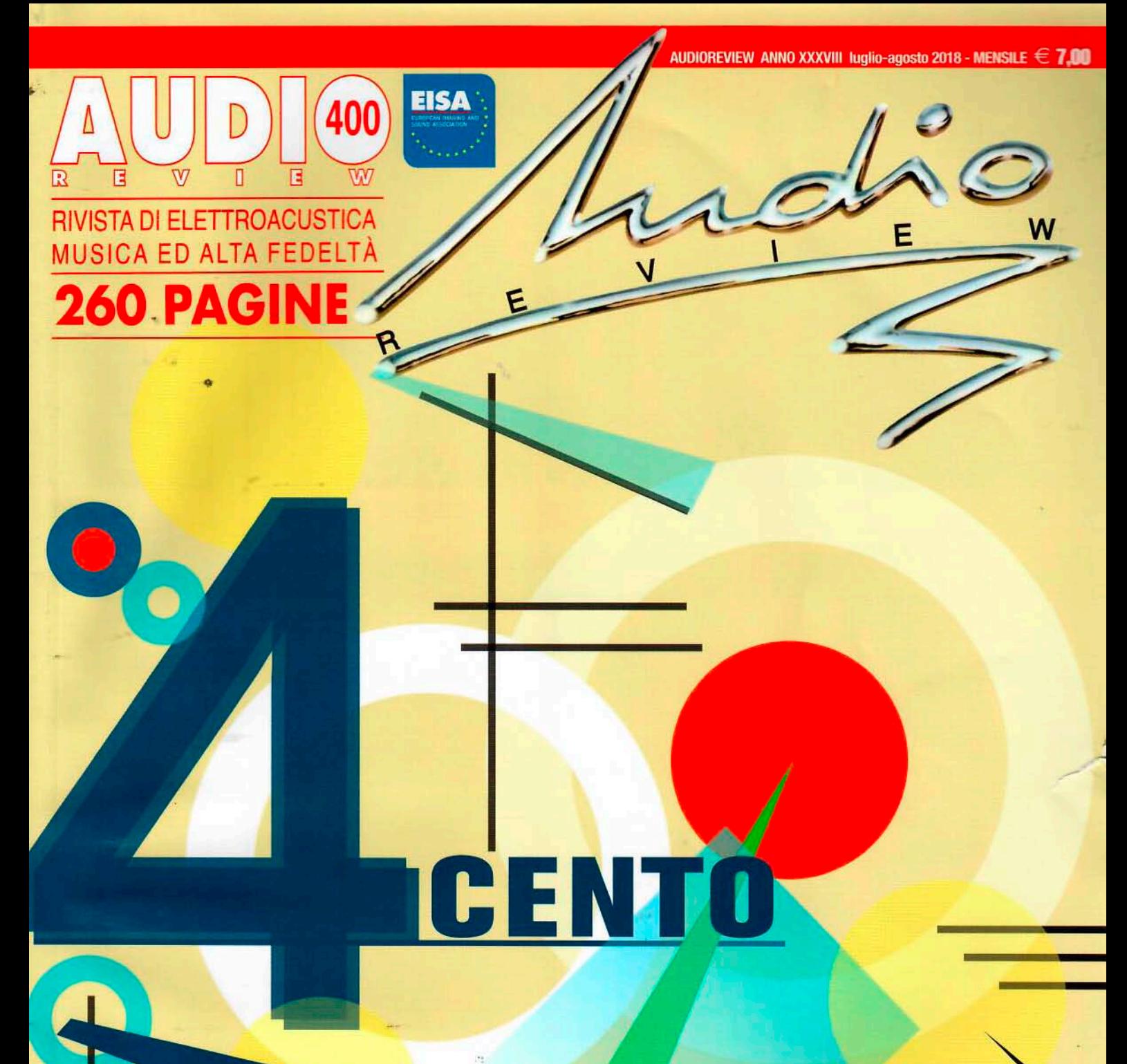

## **CON IL CONTRIBUTO DELLE FIRME STORICHE DI AUDIOREVIEW**

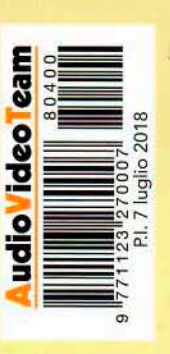

# 4 gioielli per 400 numeri

i fa molto piacere l'invito di Mauro Neri a collaborare a questo numero celebrativo del record di 400 fascicoli di AUDIOREVIEW, una rivista, come molti di voi sanno, a cui mi legano molte cose. Ricordi, affetti, un percorso strepitoso di crescita, assecondato e favorito da direzione e redazione. Un percorso che è stato, appunto, di crescita personale ma anche di crescita della rivista che ho avuto il piacere e l'onore di frequentare in anni di grande gloria per il mercato audio italiano. Ed è un piacere ulteriore, per me, vederla sempre sulla breccia. Sono nato con Suono e Stereoplay, ma il vero grande primo amore è e rimane AR. L'altra premessa che devo fare è che la titolazione dell'articolo non stabilisce alcun valore assoluto, bensì la significatività storica e sonora di apparecchi che sono stati, per come la vedo io, per come la vivo io, simbolici dei loro decenni (e tre di questi sono ancora in produzione).

### **ProAc Tablette**

I miei lettori meno giovani, o più attenti, sanno perfettamente che le piccole Tablette hanno rappresentato per me il punto di svolta tra i minidiffusori. Detto con tutto il rispetto possibile per le Rogers/ Spendor/Harbeth etc. LS 3/5a che rimangono quel punto di riferimento, per infiniti ascoltatori, che sono. Ma le Tablette... Le Tablette hanno dato al concetto stesso di minidiffusore alcuni atout che hanno portato l'esercitazione di miniaturizzare la grande alta fedeltà nell'era moderna. Modernissime anche oggi, nella loro prima e nelle successive incarnazioni.

Fu amore al primo ascolto. Durante una rassegna romana dell'alta fedeltà, nella confusione delle rassegne di un tempo (era il 1983, ben prima dei GEI SIM e dei Top Audio), ma nella confusione spiccava una gamma media di una chiarezza e di un'apertura, di una credibilità timbrica tali da far piangere lacrime amare a diffusori di ben altro costo e grandezza. Meno di 27 cm di altezza. Poco più di 152 di larghezza e meno di 23 di profondità, un woofer da 4 pollici in reflex e un tweeter Dynaudio a cupola da 25 mm smorzato al ferrofluido. Il piccolo box solido e come dicevo una volta "insensibile alle noccate sino a farsi male", un piccolo intelligentissimo filtro che tagliava a 5 kHz e che conteneva il segreto del mago, il proprietario progettista della ProAc, Stewart Tyler. E quel segreto era una piccola esaltazione della gamma medio-alta che pur mantenendo una buona impressione sulla gamma bassa (limitata a 70 Hz a -3 dB, ma sostanziosa) rendeva la Tablette decisamente più accattivante dei suoi concorrenti, e appunto la proiettava

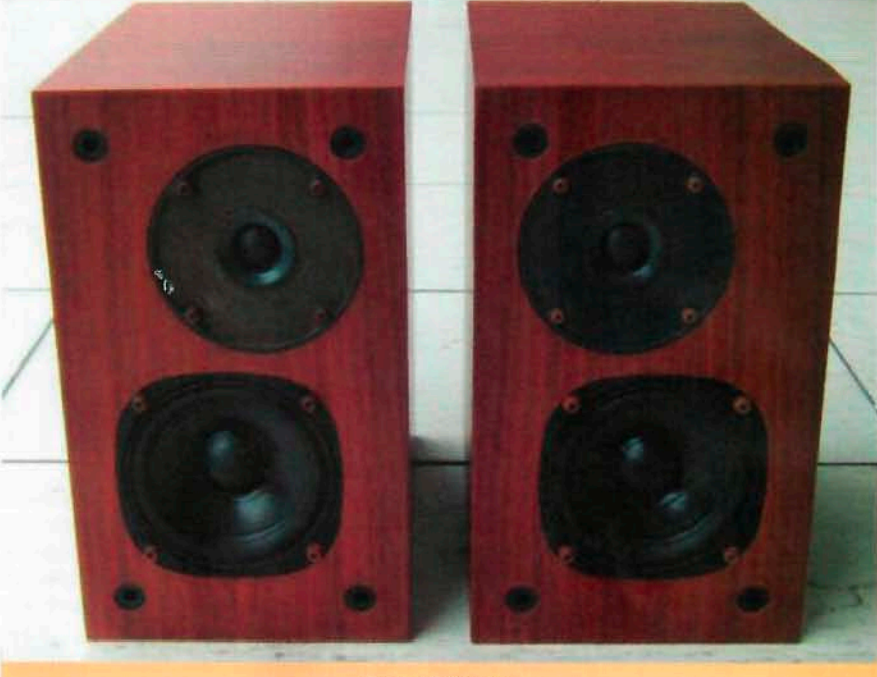

ProAc Tablette.

nella "modernità" della riproduzione fedele del suono.

Ci potevi attaccare qualsiasi amplificatore di rango, integrato o separato, e ne tirava fuori il meglio.

Ricordo ancor oggi lo stupore di Paolo Nuti, Renato Giussani e Franco Gatta quando vennero ad ascoltarle in casa mia, collegate al trio Albarry P 408/M408. E non contenti attaccammo quello che per me rimane il migliore dei finali a stato solido, l'Harman Kardon Citation XX di Matti Otala. Non solo tenevano potenze assolutamente ragguardevoli ma addirittura erano in grado di disvelare il carattere magico e solidissimo del grande Citation.

E attenzione, la loro cifra era in piccolo e con quella variante accattivante (e lo è tuttora nelle versioni più recenti) della grande produzione di Tyler. La stessa di quelle ProAc Studio Ebs che furono per tanti anni il mio riferimento assoluto (e che andrebbero a mio parere replicate). Ne ho avute tante coppie di Tablette, irrinunciabili, ho sempre tenuto la coppia originale, quella comprata prima ancora di recensirla su AR. Mi è stata rubata due anni fa, la sera che ho inaugurato il mio atelier. A riprova che certa gente non ha rispetto nemmeno del sacro.

#### **Jadis JPL**

Qualcuno forse si chiederà perché tra tanti preamplificatori che ho provato nella mia lunga carriera abbia scelto a definire il decennio precedente al millennio proprio lo Jadis JPL. E credo che le mie ragioni siano

buone.

Il JPL è un preamplificatore che innanzitutto rappresenta perfettamente gli anni '80 a cavallo tra tradizione e digitale. È un pre solo linea, se non uno dei primi, uno tra i pochi di quel tempo, con uno stadio CD dedicato. Ha caratteristiche tecniche e sonore che lo pongono al di sopra della media dei pre a valvole hi-end, è tutt'ora prodotto (e non vedo perché non avrebbe dovuto esserlo), è stato per lungo tempo, assieme al finale Mark Levinson n.29, il riferimento della saletta d'ascolto di AUDIO-REVIEW: e con questa coppia di elettroniche di prezzo sì alto, ma non impossibile, top ma non top di gamma, abbiamo pilotato anche l'impossibile.

Le mie telefonate dalla saletta nel seminterrato alla redazione al primo piano sono rimaste nella leggenda di questa grande rivista. E una di queste fu "Non ce la faranno mai? Venite a sentire!". Il JPL e il 29 stavano tranquillamente, e con un risultato magnifico, magico, maestoso, pilotando le osticissime Snell A III.

Ma torniamo allo Jadis JPL. Il preamplificatore francese godeva, e gode, di una livrea molto accattivante. Di dimensioni piuttosto importanti (senza esagerare), insomma non uno slim, nessuna esercitazione di valvole poste in orizzontale etc., è caratterizzato da un solido châssis in acciaio lucidato a cromo, che nel pannello frontale è bipartito, nel terzo inferiore, da una fascia color oro, che contiene tutti i potenziometri e i comandi. Lo châssis è finito in alto e sulla mediana dei lati da una griglia a maglie fini molto ben realizzata, che consente all'apparecchio un raffreddamento

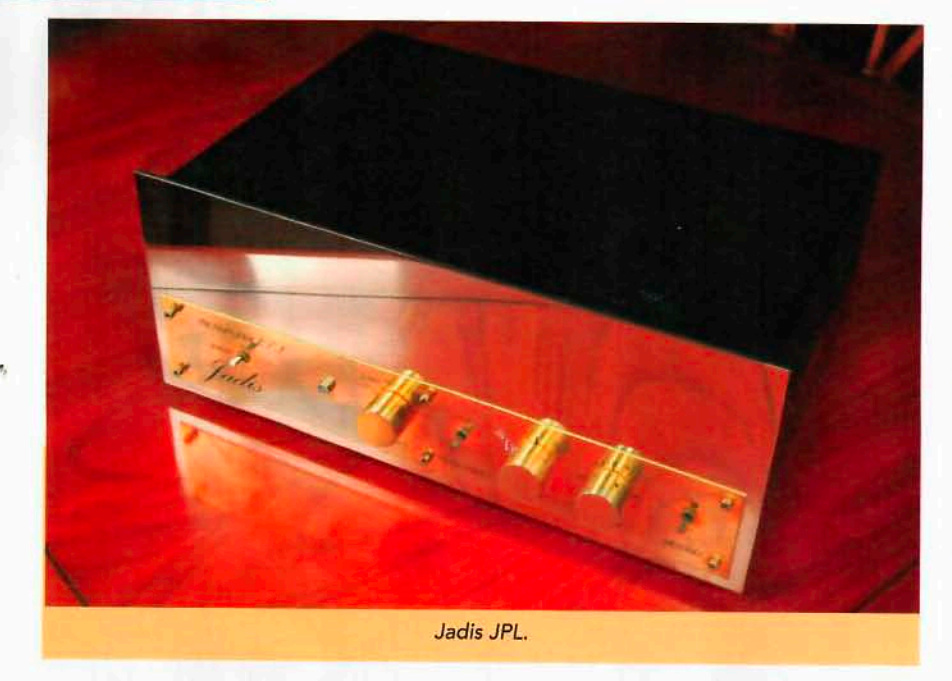

ottimale e alla vista un particolare piacere. I quattro ingressi linea e la coppia ingresso-uscita Tape sono serviti da 3 tubi 12AX7 a doppio triodo, il quadagno pari a 35 dB è fornito dalla prima coppia di 12AX7 connesse in cascata, il terzo tubo è impiegato come stadio buffer a cathode-follower il che consente di impiegare anche cavi di segnale di notevole lunghezza per collegarlo al (ai) finale (i) senza alcuna perdita nel segnale. C'è poi, come detto, un ingresso dedicato al CD che impiega un'unica 12AU7 come stadio buffer o unità di guadagno. Tale ingresso è accoppiato in continua alla griglia della valvola mentre gli altri ingressi sono accoppiati in alternata mediante un condensatore da 1 uF. Un massiccio stadio di alimentazione con ponti di rettifica a stato solido seguiti da un filtro capacitivo assicurano una solidissima alimentazione al nostro JPL. La regolazione del bias delle valvole è attiva e costantemente regolata. La realizzazione ora come ieri appare semplicemente superba. Lo Jadis JPL non ha perso negli anni nulla, anzi, del suo fascino sonoro, delle sue qualità che ce lo fecero scegliere come riferimento per gli ascolti di AR. Un suono solido, presente eppure arioso, tridimensionalmente vicino alla perfezione, timbricamente ineccepibile, caratterizzato dalla liquidità e dalla trasparenza della gamma media, da una gamma bassa potente e frenata, e da una gamma acuta particolarmente raffinata, fanno del JPL non un bel ricordo ma un classico destinato a non invecchiare mai. Anzi, se possibile a ringiovanire.

#### **Rega P7/RB 700**

Sul principiare del millennio, un altro genio inglese, Roy Gandy, cioè colui che con l'invenzione del Rega Planar e del suo eccellente braccio RB 300 aveva dato

vent'anni prima a centinaia di migliaia di appassionati la possibilità di ascoltare, a livelli qualitativi non pensabili in quel range di costo, i propri amati vinili, decide che nell'intertempo tra la rivincita del vinile e l'avvento delle nuove sorgenti digitali ad altissima definizione fosse arrivato il tempo anche per Rega di osare nell'hi-end 'extreme", extreme in fatto di prestazioni, meno extreme in fatto di prezzo, come da tradizione Rega. Intendiamoci, il P7 con il suo braccio RB 700 non costava e non costa poco, ma rispetto a materiali, qualità di costruzione, prestazioni assolute, il prezzo del bel duo era e rimane drasticamente concorrenziale. Il concetto è quello di portare alla massima potenza il principio: quello di un giradischi semplice, con un braccio particolarmente smart e ben disegnato. Owio che rispetto all'RB 300 e suc-

cessivi siamo decisamente su un altro piano. Perché non cambia il concetto base ma cambiano drasticamente materiali e realizzazione. La base pesante e assolutamente sorda (che non teme assolutamente il feedback, cosa che accadeva invece nei modelli di base), il piatto in ceramica, la potente unità di alimentazione esterna, il braccio che certo ricorda l'RB 300 e ha quasi lo stesso disegno (d'altra parte è un disegno così geniale...) ma muta drasticamente nella cuscinetteria, di qualità eccezionale, nell'articolazione e nella produzione della canna, completamente riprogettata al computer e seguita manualmente esemplare per esemplare, fanno della coppia P7/RB 700 un instant classic che non sfigura neanche negli impianti più "glam" ma al contempo con un po' di sacrificio può rendere felice anche il più appassionato ma non ricco vinilista. Il suono è asciutto senza essere secco (se ancora ci intendiamo), molto ben equilibrato nel rapporto tra le gamme, insolitamente veloce per un trazione a cinghia, il pitch ottimo, la dinamica persino sovrabbondante e tenendo conto di tutte le variabili dell'accoppiamento con la testina (e l'RB 700 può ospitare, senza che nessuno si scandalizzi. quasi tutte le testine top oggi disponibili) l'immagine eccellentemente scolpita ed equilibrata sulle ortogonali, ben presente e ben stagliata in profondità.

Ebbene sì, come oggetto simbolo del millennio scelgo un giradischi.

#### **McIntosh MA 8000 e MA 9000**

La seconda parte del nuovo millennio è quella in cui si sono affermati i sistemi digitali cosiddetti "liquidi" e i grandi integrati che hanno sfidato, spesso in maniera vincente, le magnifiche coppie pre e finale. La sfida più dura e più vincente è stata portata, con tutta probabilità, non

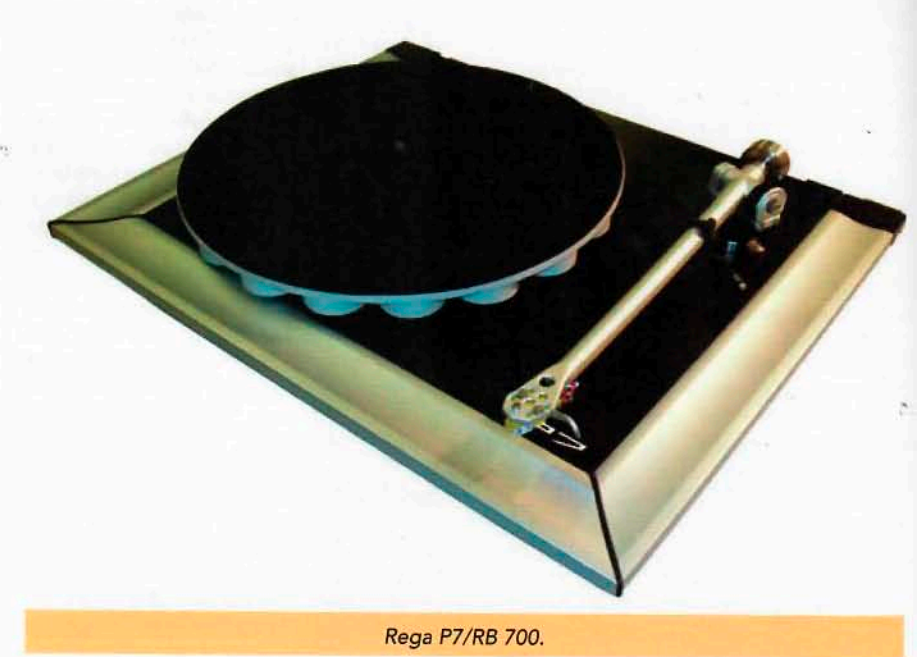